## MARK SCHEME for the May/June 2015 series

## 9691 COMPUTING

9691/23

Paper 2 (Written Paper), maximum raw mark 75

This mark scheme is published as an aid to teachers and candidates, to indicate the requirements of the examination. It shows the basis on which Examiners were instructed to award marks. It does not indicate the details of the discussions that took place at an Examiners' meeting before marking began, which would have considered the acceptability of alternative answers.

Mark schemes should be read in conjunction with the question paper and the Principal Examiner Report for Teachers.

Cambridge will not enter into discussions about these mark schemes.

Cambridge is publishing the mark schemes for the May/June 2015 series for most Cambridge IGCSE<sup>®</sup>, Cambridge International A and AS Level components and some Cambridge O Level components.

® IGCSE is the registered trademark of Cambridge International Examinations.

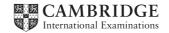

| Ρ | age 2   | Mark Scheme Syllabus                                                                                                    | Paper   |
|---|---------|----------------------------------------------------------------------------------------------------|---------|
|   |         | Cambridge International AS/A Level – May/June 2015 9691                                                                                                    | 23      |
| 1 | (a) (i) | 'D'                                                                                                    | [1]     |
|   | (ii)    | Error                                                                                                    | [1]     |
|   | (iii)   | "FRED"                                                                                                    | [1]     |
|   | (b) (i) | Example solution:                                                                                                    |         |
|   |         | <pre>Reverse ← "" NumberOfLetters ← LENGTH(Original) FOR ThisLetter ← 1 TO NumberOfLetters Letter ← MID(Original, ThisLetter, 1) Reverse ← CONCAT(Letter, Reverse) ENDFOR</pre>                              |         |
|   |         | <ul> <li>Marks as follows:</li> <li>Initial value of reverse is empty string</li> <li>Find length of string</li> <li>Loop for each letter</li> <li>Extract a single letter of the original string</li> </ul> |         |
|   |         | Build up reverse string                                                                                                    | [max 5] |
|   | (ii)    | IF Original = Reverse                                                                                                    | [1]     |
| 2 | (a) (i) | Mark as follows:<br>• Line 03 1 mark<br>• Line 04 1 mark<br>• Line 07 1 mark<br>• Line 08 1 mark                                                                                                    |         |
|   |         | <pre>01 CALL InitialiseArray() // blank board<br/>02 CALL InputBoardDesign() // add slides and ladders data<br/>03 TotalMoves</pre>                                                                          |         |
|   |         |                                                                                                    | [4]     |
|   | (ii)    | use of procedure calls                                                                                                    | [1]     |
|   | (iii)   | can focus on one part at a time                                                                                                    |         |
|   |         | easier to produce module code                                                                                                    | [max 1] |

| Page 3  | Mark Scheme                                                                                                    | Syllabus | Paper |
|---------|----------------------------------------------------------------------------------------------------|----------|-------|
|         | Cambridge International AS/A Level – May/June 2015                                                                                                    | 9691     | 23    |
| (iv)    | <ul> <li>Assignment 03 / 06 / 08</li> <li>Iteration 04 (-07)</li> <li>function call 06</li> </ul>                                                                                                    |          | [3]   |
| (v)     | TotalMoves, Game, AverageMovesPerGame                                                                                                    |          |       |
|         | 1 mark for 1 or 2 correct variable identifiers,2 marks for all 3 correc                                                                                                    | t        | [2]   |
| (b) (i) | the same number as the index<br><b>Justification</b> : contents of array element acts as a pointer, so if no<br>position is same as index.<br><i>Alternative answer:</i><br>0 // zero // -1<br>Justification: if content of element is 0 then no slide/ladder, so no c |          |       |
| (ii)    | Marks as follows:<br>• correct index range<br>• correct data type                                                                                                    |          |       |
|         | Examples                                                                                                    |          |       |
|         | <pre>Python: Board = [0] * 31 Board = [0 for i in range(31)] Pascal: VAR Board : ARRAY[130] OF INTEGER; Java/C#: int[] Board = new int[30]; C++: int Board[30]; VB.NET/VB6: Dim Board(30) As Integer</pre>                                                             |          | [2]   |
| (iii)   | <ul> <li>Marks as follows:</li> <li>correct loop from 1 to 30 (accept REPEAT or WHILE loops that</li> <li>assignment of initial value to array element (allow ft from part (</li> </ul>                                                                                | ,        |       |
|         | Example Pascal                                                                                                    |          |       |
|         | <pre>FOR i := 1 to 30 DO     Board[i] := i; // or zero or -1</pre>                                                                                                    |          | [2]   |
|         |                                                                                                    |          |       |

| Page 4 | 4    | Mark Scheme                                                                        | Syllabus  | Paper  |
|--------|------|------------------------------------------------------------------------------------|-----------|--------|
| ugo    | -    | Cambridge International AS/A Level – May/June 2015                                 | 9691      | 23     |
|        |      |                                                                                    |           |        |
| (c)    | Ма   | rks as follows:                                                                    |           |        |
|        | •    | loop (REPEAT or WHILE)                                                             |           |        |
|        | •    | Read number pairs                                                                  |           |        |
|        | •    | Correct termination on input of rogue value                                        |           |        |
|        | •    | Assign value b to Board[a]                                                         |           |        |
|        | Exa  | ample solution:                                                                    |           |        |
|        | INI  | PUT a                                                                              |           |        |
|        |      | PUT b                                                                              |           |        |
|        | WH   | ILE NOT $(a = 0 \text{ AND } b = 0)$                                               |           |        |
|        |      | Board[a] $\leftarrow$ b                                                            |           |        |
|        |      | INPUT a                                                                            |           |        |
|        |      | INPUT b                                                                            |           |        |
|        | ENI  | DWHILE                                                                             |           | [max 4 |
|        |      |                                                                                    |           |        |
| (d)    | (i)  | NumberRolled $\leftarrow$ RANDOM(5) + 1                                            |           | ['     |
|        | (ii) | Marks as follows:                                                                  |           |        |
|        |      | declaration of local variables                                                     |           |        |
|        |      | Initialisation player position                                                     |           |        |
|        |      | initialise and update MovesSoFar                                                   |           |        |
|        |      | Boolean expression in IF statement                                                 |           |        |
|        |      | update player position                                                             |           |        |
|        |      | update position if slide or ladder                                                 |           |        |
|        |      | Boolean expression following UNTIL                                                 |           |        |
|        |      | RETURN value                                                                       |           |        |
|        |      |                                                                                    |           |        |
|        |      | FUNCTION NumberOfMovesInThisGame()                                                 |           |        |
|        |      | DECLARE PlayerPosition : INTEGER                                                   |           |        |
|        |      | DECLARE <b>MovesSoFar : INTEGER</b>                                                |           |        |
|        |      | DECLARE NumberRolled : INTEGER                                                     |           |        |
|        |      | PlayerPosition 🗲 1                                                                 |           |        |
|        |      | MovesSoFar 🗲 O                                                                     |           |        |
|        |      | REPEAT                                                                             |           |        |
|        |      | NumberRolled 🗲 RANDOM(5) + 1                                                       |           |        |
|        |      | MovesSoFar 🗲 MovesSoFar + 1                                                        |           |        |
|        |      | <pre>// check that move does not go beyond final</pre>                             | l square  |        |
|        |      | IF PlayerPosition + NumberRolled <= 30                                             | -         |        |
|        |      | THEN // make move                                                                  |           | •      |
|        |      | PlayerPosition - PlayerPosition + Nu                                               |           |        |
|        |      | <pre>// check for slide or ladder and, if // IF Peerd(PleuerPeeitien) &gt; 0</pre> | required  | , move |
|        |      | <pre>// IF Board[PlayerPosition] &gt; 0 THEN</pre>                                 |           |        |
|        |      | PlayerPosition ← Board[Player<br>ENDIF                                             | Position] |        |
|        |      | ENDIF                                                                              |           |        |
|        |      | UNTIL PlayerPosition = 30                                                          |           |        |
|        |      | RETURN MovesSoFar // NumberOfMovesInThisGame                                       | MOVASSA   | Far    |
|        |      | ENDFUNCTION                                                                        | 11076220  | τατ    |
|        |      |                                                                                    |           | 51     |

[8]

| Page 5 | Mark Scheme                                        | Syllabus | Paper |
|--------|----------------------------------------------------|----------|-------|
|        | Cambridge International AS/A Level – May/June 2015 | 9691     | 23    |

- (e) Marks as follows:
  - Procedure heading and ending
  - Local variable for file handle
  - Assign file name to file handle
  - Open file for writing
  - Loop 1 to 30
  - Save array elements to file
  - Save AverageMovePerGame to file
  - close file

Example Pascal:

```
PROCEDURE SaveBoardDesign;
VAR FileA: TextFile;
BEGIN
Assign (FileA, 'Design.txt');
Rewrite(FileA);
FOR i := 1 to 30 D0
Writeln(FileA, Board[i]);
Writeln(FileA, AverageMovesPerGame);
CloseFile (FileA);
END;
```

[max 5]

(f) declare a constant maxsize

Where code requires the number of squares of the board, use this constant For example loop for initialising array / checking whether player has reached final square Only need to change value of constant if board size changes

[max 2]

| Page 6 | Mark Scheme                                        | Syllabus | Paper |
|--------|----------------------------------------------------|----------|-------|
|        | Cambridge International AS/A Level – May/June 2015 | 9691     | 23    |

## 3 (a) (i)

|   |   |                                |    |     |     | Number | S   |     |        |
|---|---|--------------------------------|----|-----|-----|--------|-----|-----|--------|
| i | j | Numbers[j] ><br>Numbers[j + 1] | W  | [1] | [2] | [3]    | [4] | [5] |        |
|   |   |                                |    | 49  | 98  | 36     | 70  | 51  | Marks: |
| 1 | 1 | FALSE                          |    |     |     |        |     |     |        |
|   | 2 | TRUE                           | 98 |     | 36  | 98     |     |     | 1      |
|   | 3 | TRUE                           | 98 |     |     | 70     | 98  |     |        |
|   | 4 | TRUE                           | 98 |     |     |        | 51  | 98  | 1      |
| 2 | 1 | TRUE                           | 49 | 36  | 49  |        |     |     |        |
|   | 2 | FALSE                          |    |     |     |        |     |     | 1      |
|   | 3 | TRUE                           | 70 |     |     | 51     | 70  |     |        |
|   | 4 | FALSE                          |    |     |     |        |     |     | 1      |
| 3 | 1 | FALSE                          |    |     |     |        |     |     |        |
|   | 2 | FALSE                          |    |     |     |        |     |     |        |
|   | 3 | FALSE                          |    |     |     |        |     |     |        |
|   | 4 | FALSE                          |    |     |     |        |     |     | 1      |
| 4 | 1 | FALSE                          |    |     |     |        |     |     |        |
|   | 2 | FALSE                          |    |     |     |        |     |     |        |
|   | 3 | FALSE                          |    |     |     |        |     |     |        |
|   | 4 | FALSE                          |    |     |     |        |     |     | 1      |
|   |   |                                |    |     |     |        |     |     |        |
| 1 | 1 | 1                              |    | 1   |     | 1      |     | 1   | Marks  |

Mark by row as shown. If no marks, mark by column.

[6]

[2]

[1]

- (ii) sorts // bubble sort
  into ascending order

## (iii) 2 iterations

- (iv) Boolean expression is evaluated repeatedly // checks array contents repeatedly
  - when no more swaps are required // when the array is already sorted

[2]

|         |                                                                                                    | ,        |         |
|---------|----------------------------------------------------------------------------------------------------|----------|---------|
| Page 7  | Mark Scheme                                                                                                    | Syllabus | Paper   |
|         | Cambridge International AS/A Level – May/June 2015                                                                                                    | 9691     | 23      |
| (v      | n $\leftarrow$ 4<br>REPEAT<br>NoMoreSwaps $\leftarrow$ TRUE<br>FOR j $\leftarrow$ 1 TO n<br>IF Numbers[j] > Numbers[j + 1]<br>THEN<br>w $\leftarrow$ Numbers[j]<br>Numbers[j] $\leftarrow$ Numbers[j + 1]<br>Numbers[j + 1] $\leftarrow$ w<br>NoMoreSwaps $\leftarrow$ FALSE<br>ENDIF<br>ENDFOR<br>n $\leftarrow$ n - 1            |          |         |
|         | <ul> <li>UNTIL NoMoreSwaps = TRUE</li> <li>Marks as follows: <ul> <li>Upper bound of FOR loop set to n</li> <li>Decrement n after FOR loop</li> <li>Set Boolean variable to TRUE in outer loop, before inner loop</li> <li>Set Boolean variable to FALSE within THEN part</li> <li>UNTIL expression correct</li> </ul> </li> </ul> |          | [5]     |
| (b) (i) | <ul><li>Indentation</li><li>Keywords in capitals</li></ul>                                                                                                    |          | [max 1] |
| (ii)    | Meaningful identifiers<br>Annotation/comments/remarks<br>Use constants (for array boundaries)                                                                                                    |          | [max 1] |

| Ρ | age 8 | 8           | Mark Scheme                                                                                                    | Syllabus | Paper |
|---|-------|-------------|----------------------------------------------------------------------------------------------------|----------|-------|
|   |       |             | Cambridge International AS/A Level – May/June 2015                                                                                                    | 9691     | 23    |
| 4 | (a)   | Fx          | ample Pascal:                                                                                                    |          |       |
| • | (u)   |             |                                                                                                    |          |       |
|   |       | FU          | NCTION IsLeapYear(Year: INTEGER) : BOOLEAN;<br>BEGIN                                                                                                    |          |       |
|   |       |             | IF (Year MOD 400) = 0<br>THEN                                                                                                    |          |       |
|   |       |             | IsLeapYear := TRUE<br>ELSE                                                                                                    |          |       |
|   |       |             | IF (Year MOD 100) = 0<br>THEN                                                                                                    |          |       |
|   |       |             | IsLeapYear := FALSE<br>ELSE                                                                                                    |          |       |
|   |       |             | IF (Year MOD 4) = 0<br>THEN                                                                                                    |          |       |
|   |       |             | IsLeapYear := TRUE                                                                                                    |          |       |
|   |       |             | ELSE                                                                                                    |          |       |
|   |       |             | <pre>IsLeapYear := FALSE;<br/>END;</pre>                                                                                                    |          |       |
|   |       | •<br>•<br>• | arks as follows:<br>function heading<br>Correct use of MOD x 3 (Python, C uses %)<br>Nested IFs x 3<br>Correct RETURN values x 4 (VB assign to identifier)<br>Indentation                        |          |       |
|   |       |             |                                                                                                    |          | [5]   |
|   | (b)   | • • •       | A year that is divisible by 400 (TRUE)<br>A year that is divisible by 100, but not 400 (FALSE)<br>A year that is divisible by 4, but not 100 (TRUE)<br>A year that is not divisible by 4 (FALSE) |          |       |
|   |       | Ju          | stification must match data value                                                                                                    |          | [4    |
|   | (c)   | •           | Integration testing                                                                                                    |          |       |
|   |       | •           | Black box testing                                                                                                    |          |       |

[2]